# **betsul internacional**

- 1. betsul internacional
- 2. betsul internacional :iabets cassino
- 3. betsul internacional :bet v365

### **betsul internacional**

#### Resumo:

**betsul internacional : Faça parte da ação em condlight.com.br! Registre-se hoje e desfrute de um bônus especial para apostar nos seus esportes favoritos!**  contente:

## **Apostas Esportivas: Assista a Betsul Ao Vivo**

No mundo dos jogos de azar e das apostas esportivas, é essencial estar sempre atualizado e acompanhar os jogos em tempo real. É aí que a Betsul Ao Vivo entra em cena, oferecendo aos seus usuários uma experiência emocionante e em alta definição. Neste artigo, vamos explorar as vantagens de assistir a Betsul Ao Vivo e como isso pode melhorar betsul internacional experiência de apostas esportivas.

#### **O que é Betsul Ao Vivo?**

Betsul Ao Vivo é um serviço oferecido pela Betsul, uma das principais casas de apostas do Brasil. Ele permite que os usuários assistam a partidas esportivas em tempo real, diretamente no site da Betsul. Isso inclui uma variedade de esportes, como futebol, tênis, basquete e vôlei, entre outros.

#### **Vantagens de Assistir a Betsul Ao Vivo**

Assistir a Betsul Ao Vivo oferece várias vantagens aos usuários, especialmente àqueles que apostam em esportes. Algumas delas incluem:

- **Melhor tomada de decisão:** Ao assistir a um jogo em tempo real, é possível tomar decisões de apostas mais informadas e precisas. Isso é especialmente útil quando se trata de apostas ao vivo, onde as probabilidades estão em constante mudança.
- Maior engajamento: Assistir a um jogo em tempo real aumenta o engajamento e a emoção do jogo, o que pode levar a uma experiência de apostas mais emocionante.
- **Acesso fácil:** Com Betsul Ao Vivo, não é necessário procurar transmissões em outros sites ou canais. Tudo o que você precisa está disponível em um único local conveniente.

#### **Como Assistir a Betsul Ao Vivo**

Para assistir a Betsul Ao Vivo, é necessário ter uma conta ativa na Betsul. Se você ainda não tiver uma, é fácil criar uma em alguns minutos. Depois de criar betsul internacional conta, siga estas etapas para começar a assistir a Betsul Ao Vivo:

- 1. Faça login em betsul internacional conta na Betsul.
- 2. Navegue até a seção "Betsul Ao Vivo" no site.
- 3. Escolha o jogo que deseja assistir e clique em "Assistir agora".
- 4. Aguarde a transmissão carregar e ajuste o volume e a qualidade da imagem conforme necessário.

#### **Conclusão**

Assistir a Betsul Ao Vivo é uma ótima maneira de se envolver em jogos esportivos enquanto faz apostas. Com betsul internacional facilidade de acesso, melhor tomada de decisão e maior engajamento, é fá

Revise e complete o artículo para ter no mínimo 500 palavras.

[palpite copa do mundo](https://www.dimen.com.br/palpite-copa-do-mundo-2024-07-22-id-37343.html)

## **Os Melhores Códigos Promocionais para Apostas Esportivas no Bet**

No mundo dos jogos de azar online, é essencial ficar atualizado sobre as promoções e códigos promocionais disponíveis. Se você é um fã de apostas esportivas, então sabe que Bet é uma das melhores casas de apostas online no Brasil.

#### **O que é um Código Promocional no Bet?**

Um código promocional é um código alfanumérico que você pode inserir durante o processo de registro ou em betsul internacional conta para obter benefícios extras, como apostas grátis, depósitos bonificados ou outras promoções especiais.

#### **Como Usar um Código Promocional no Bet**

- 1. Visite o site do Bet e clique em "Registrar-se" ou "Cadastre-se" para criar uma conta.
- 2. Preencha o formulário de registro com suas informações pessoais.
- 3. Na página de pagamento, procure a seção "Código Promocional" ou "Cupom" e insira o código promocional desejado.
- 4. Complete o processo de registro e aproveite as promoções oferecidas.

#### **Os Melhores Códigos Promocionais no Bet no Brasil**

Existem vários códigos promocionais disponíveis no Bet, mas alguns dos melhores incluem:

- BETMAX: Obtenha até R\$200 de apostas grátis em seu primeiro depósito.
- BET100: Receba um bônus de 100% em seu primeiro depósito, até R\$500.
- BETVIP: Aproveite um bônus exclusivo de 50% em seu primeiro depósito, até R\$1.000, e se torne um VIP.

#### **Termos e Condições do Código Promocional no Bet**

É importante ler e entender os termos e condições de cada código promocional antes de usá-lo. Alguns pontos importantes a se lembrar incluem:

Os códigos promocionais geralmente têm uma data de validade, portanto, verifique a data ●limite antes de inseri-los.

- Os códigos promocionais podem ter um valor mínimo ou máximo de depósito.
- Os códigos promocionais podem ter requisitos de aposta específicos que devem ser atendidos antes de poder retirar quaisquer ganhos.

### **Conclusão**

Usar códigos promocionais no Bet pode ser uma ótima maneira de aumentar suas chances de ganhar nas apostas esportivas. Certifique-se de ler e entender os termos e condições de cada código promocional antes de usá-lo e aproveite as promoções oferecidas. Boa sorte e divirta-se apostando!

### **betsul internacional :iabets cassino**

# **betsul internacional**

O Betsul é uma plataforma de apostas esportivas popular no Brasil. Se você deseja se juntar à diversão, então você precisará baixar o aplicativo Betsul no seu dispositivo. Neste artigo, você vai aprender como fazer isso, passo a passo.

#### **betsul internacional**

Para começar, você precisará baixar o arquivo APK do aplicativo Betsul. Você pode fazer isso, indo para o site oficial do Betsul e procurando o link de download. Alternativamente, você pode procurar "baixar betsul apk" em betsul internacional um motor de busca confiável, como Google. É importante notar que, ao baixar o arquivo APK, você deve se certificar de que você está baixando a versão mais recente do aplicativo. Isso garantirá que você tenha acesso a todas as últimas atualizações e recursos.

#### **Passo 2: Permitir Instalações de Fontes Desconhecidas**

Antes de instalar o aplicativo Betsul, você precisará permitir que seu dispositivo instale aplicativos de fontes desconhecidas. Para fazer isso, vá para as configurações de segurança do seu dispositivo e ative a opção "Fontes Desconhecidas".

É importante notar que permitir a instalação de aplicativos de fontes desconhecidas pode representar um risco para a segurança do seu dispositivo. Portanto, você deve desativar essa opção assim que a instalação do aplicativo Betsul estiver concluída.

### **Passo 3: Instalar o Aplicativo Betsul**

Agora que você baixou o arquivo APK e permitiu a instalação de aplicativos de fontes desconhecidas, você pode instalar o aplicativo Betsul no seu dispositivo.

Para fazer isso, abra o arquivo APK que você baixou no passo 1. Em seguida, siga as instruções na tela para completar a instalação.

O processo de instalação deve levar apenas alguns minutos. Quando a instalação estiver concluída, você verá o ícone do aplicativo Betsul em betsul internacional seu menu de aplicativos.

### **Passo 4: Criar uma Conta e Começar a Apostar**

Agora que o aplicativo Betsul está instalado em betsul internacional seu dispositivo, você pode

criar uma conta e começar a apostar em betsul internacional seus esportes favoritos.

Para criar uma conta, abra o aplicativo Betsul e siga as instruções na tela. Você precisará fornecer algumas informações pessoais, como seu nome, endereço de e-mail e número de telefone.

Uma vez que betsul internacional conta é criada, você pode fazer um depósito e começar a apostar em betsul internacional eventos esportivos ao redor do mundo.

### **Conclusão**

Baixar o aplicativo Betsul em betsul internacional seu dispositivo é uma maneira fácil e conveniente de se juntar à ação do mundo das apostas esportivas.

Seguindo os passos acima, você pode ter o aplicativo instalado e funcionando em betsul internacional seu dispositivo em betsul internacional questão de minutos. Em seguida, tudo o que resta a ser feito é criar uma conta, fazer um depósito e começar a apostar em betsul internacional seus esportes favoritos.

Boa sorte e aproveite a diversão!

### **betsul internacional**

A Pixbet é uma das casas de apostas esportivas online mais populares no Brasil. Com uma ampla variedade de esportes e mercados para apostar, é natural que os jogadores se perguntem: quem é o dono da Pixbet? Neste artigo, nós vamos responder essa pergunta e lhe fornecer mais informações sobre a empresa.

#### **betsul internacional**

A Pixbet foi fundada em betsul internacional 2024 por um grupo de empreendedores brasileiros com experiência na indústria de jogos de azar online. Desde então, a empresa cresceu rapidamente e agora é uma das principais casas de apostas esportivas no Brasil.

#### **Quem é o Dono da Pixbet?**

A Pixbet é propriedade da empresa brasileira Pix Bet Ltda, que é registrada e licenciada no Brasil. A empresa é gerenciada por um time de profissionais experientes com uma sólida experiência na indústria de jogos de azar online.

#### **Por que a Pixbet é Tão Popular?**

Há vários fatores que contribuem para a popularidade da Pixbet no Brasil. Em primeiro lugar, a empresa oferece uma ampla variedade de esportes e mercados para apostar, o que significa que os jogadores podem encontrar facilmente as apostas que desejam. Em segundo lugar, a Pixbet oferece excelentes promoções e bonificações, o que incentiva os jogadores a se inscreverem e continuarem jogando. Por fim, a empresa é conhecida por betsul internacional excelente atendimento ao cliente e betsul internacional plataforma segura e confiável.

#### **Conclusão**

Agora que você sabe quem é o dono da Pixbet, você pode estar mais confiante ao jogar na plataforma. Com betsul internacional ampla variedade de esportes e mercados, promoções e bonificações, e excelente atendimento ao cliente, é fácil ver por que a Pixbet é tão popular entre

# **betsul internacional :bet v365**

#### **Brasil será sede da Copa do Mundo Feminina de 2027: veja os estádios selecionados**

A FIFA anunciou que o Brasil sediará a Copa do Mundo Feminina de 2027, vencendo a candidatura da tríplice aliança de Alemanha, Bélgica e Holanda. Um total de dez estádios serão utilizados durante a competição, incluindo o Maracanã, o Mané Garrincha e o Mineirão, que receberão o maior número de partidas.

#### **Estádios a serem utilizados na Copa do Mundo Feminina de 2027**

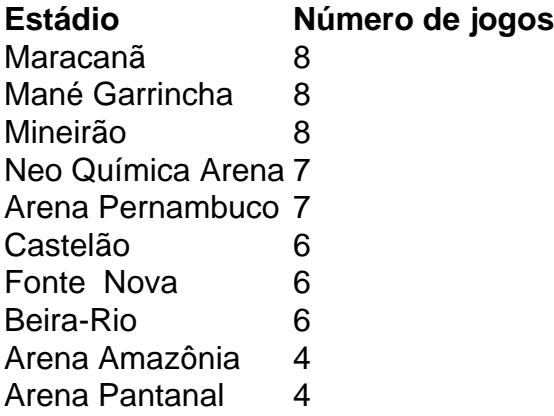

Os dez estádios selecionados foram utilizados na Copa do Mundo Masculina de 2014. Desses, apenas a Arena das Dunas em betsul internacional Natal e a Arena da Baixada em betsul internacional Curitiba não receberão jogos nesta edição.

#### **Nota:**

Para acompanhar os melhores conteúdos, siga o [pixbet betvip.](/pixbet-betvip-2024-07-22-id-38185.html)

Author: condlight.com.br Subject: betsul internacional Keywords: betsul internacional Update: 2024/7/22 13:32:33